# **Digital-Voice Multimode-Relais mit MMDVM**

Stand: 2024/04/28 02:00

Autor: Kim Hübel - DG9VH, dg9vh@darc.de

## Inhaltsverzeichnis

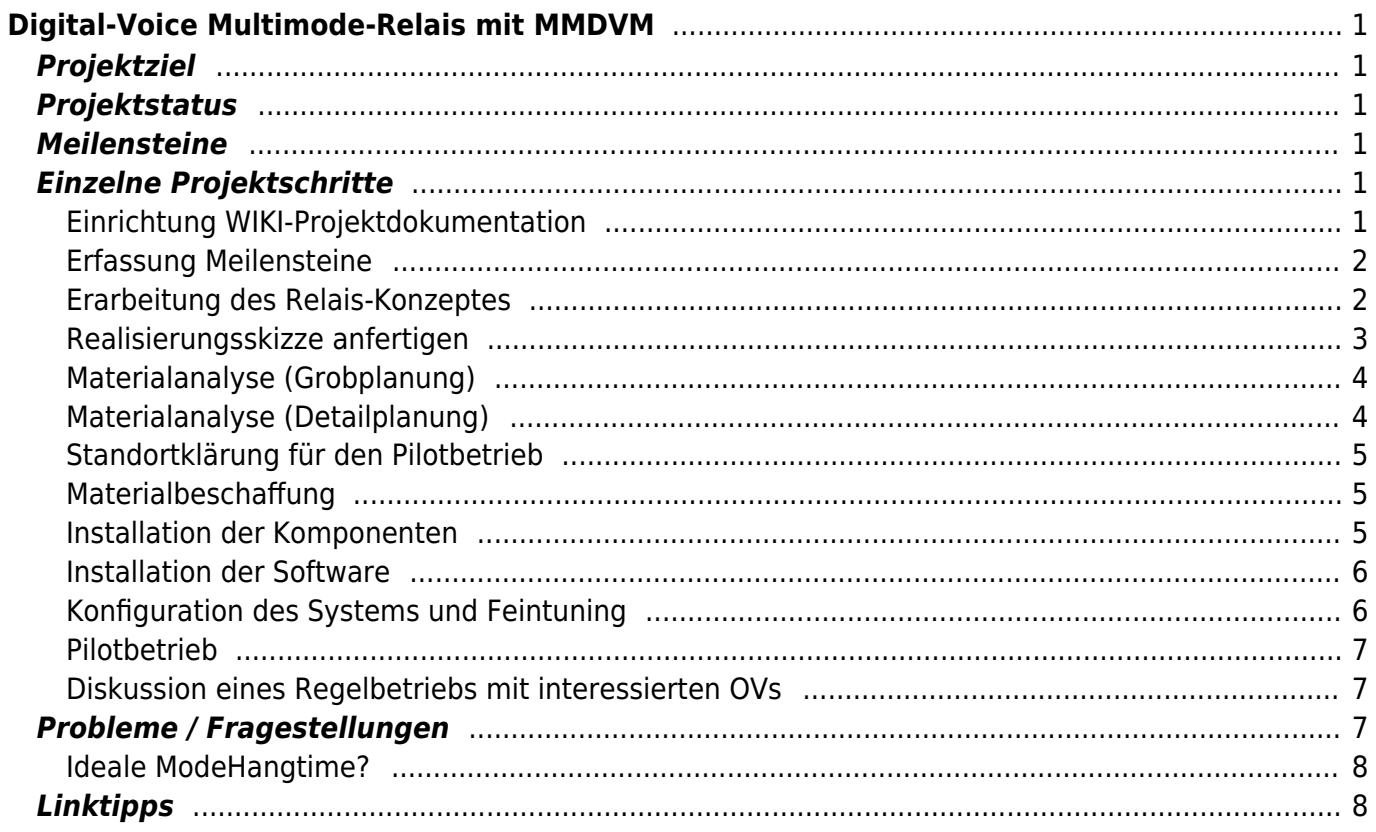

# <span id="page-4-0"></span>**Digital-Voice Multimode-Relais mit MMDVM**

## <span id="page-4-1"></span>**Projektziel**

Es soll ein Digital-Voice Multimode-Relais auf Basis eines MMDVM, zweier 9k6-fähiger Funkgeräte und entsprechend weiterer notwendiger Komponenten erstellt werden. Dieses Multimode-Relais soll in der Lage sein, wechselseitig DMR-Betrieb (aktuell im Brandmeister-Netz) und DSTAR-Betrieb (durch Kopplung an das ircddbgateway von G4KLX in verschiedenen Netzen) zu ermöglichen. Innerhalb einer Pilotphase wäre ein "bemannter Betrieb" mit Individualrufzeichen möglich, nach der Pilotierungsphase wäre ein Regelbetrieb an einem Standort mit einem offiziellen Repeaterrufzeichen angedacht.

## <span id="page-4-2"></span>**Projektstatus**

- Vorplanung abgeschlossen
- Teilmaterialbeschaffung erfolgt
- Testsystem aufgebaut

## <span id="page-4-3"></span>**Meilensteine**

- Einrichtung WIKI-Projektdokumentation
- Erfassung Meilensteine
- Erarbeitung des Relais-Konzeptes
- Realisierungsskizze anfertigen
- Materialanalyse (Grobplanung)
- Materialanalyse (Detailplanung)
- Standortklärung für den Pilotbetrieb
- Materialbeschaffung
- Installation der Komponenten
- Installation der Software
- Konfiguration des Systems und Feintuning
- Pilotbetrieb
- Diskussion eines Regelbetriebs mit interessierten OVs

## <span id="page-4-4"></span>**Einzelne Projektschritte**

## <span id="page-4-5"></span>**Einrichtung WIKI-Projektdokumentation**

#### **Status:**

gestartet

#### **Plan-Ende:**

undefined

#### **Beschreibung:**

Die Entscheidung wurde getroffen, die Projektdokumentation in einem Online-Wiki vorzunehmen, da hier zum einen eine ortsunabhängige und device-übergreifende Bearbeitung möglich ist und zur weiteren Verarbeitung diverse Ausgabeformate wie z.B. PDF zur Verfügung stehen.

Genutzt wird das existierende Wiki auf der eigenen Website.

#### <span id="page-5-0"></span>**Erfassung Meilensteine**

**Status:**

erledigt

#### **Plan-Ende:**

Bei Projektstart

#### **Beschreibung:**

Die Projektmeilensteine wurden in einem Grobraster zunächst erfasst - eine weitere Aufspaltung in eine weitere Unterteilung einzelner Projektschritte ist jedoch jederzeit bedingt durch den Projektverlauf bzw. Erkenntnissen während dessen möglich.

### <span id="page-5-1"></span>**Erarbeitung des Relais-Konzeptes**

#### **Status:**

begonnen

#### **Plan-Ende:**

undefined

## **Beschreibung:**

Technisch betrachtet soll das Relais aus Hardwarekomponenten und Softwarekomponenten bestehen. Softwareseitig wird hier auf eine Kombination aus zwei Programmen von G4KLX gesetzt:

- ircddbgateway (für die DSTAR-Netzwerkanbindung zuständig)
- MMDVMHost (für die Kommunikation mit dem MMDVM **M**ulti **M**ode **D**igital **V**oice **M**odem)

Hardwareseitig werden neben dem MMDVM und einer Audioplatine zur Anbindung an die Funkgeräte zwei 9k6-fähige Funkgeräte (also 70cm-Band mit 9k6-Datenbuchse), ein Raspberry Pi zur Softwaresteuerung und ein Arduino zur Kommunikation zwischen MMDVM und dem Raspberry Pi benötigt. Zusätzlich sind entsprechende Peripherie wie Netzteile, Filter, Diplexer, Antennen und Kabel notwendig.

## <span id="page-6-0"></span>**Realisierungsskizze anfertigen**

#### **Status:**

offen

### **Plan-Ende:**

undefined

#### **Beschreibung:**

#### **Blockschaltbild der Harware**

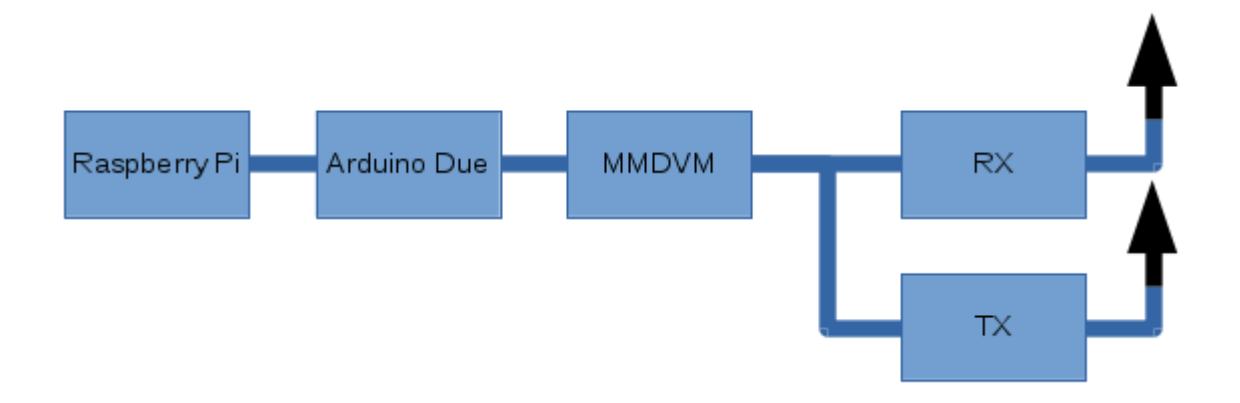

#### **Blockschaltbild der Software**

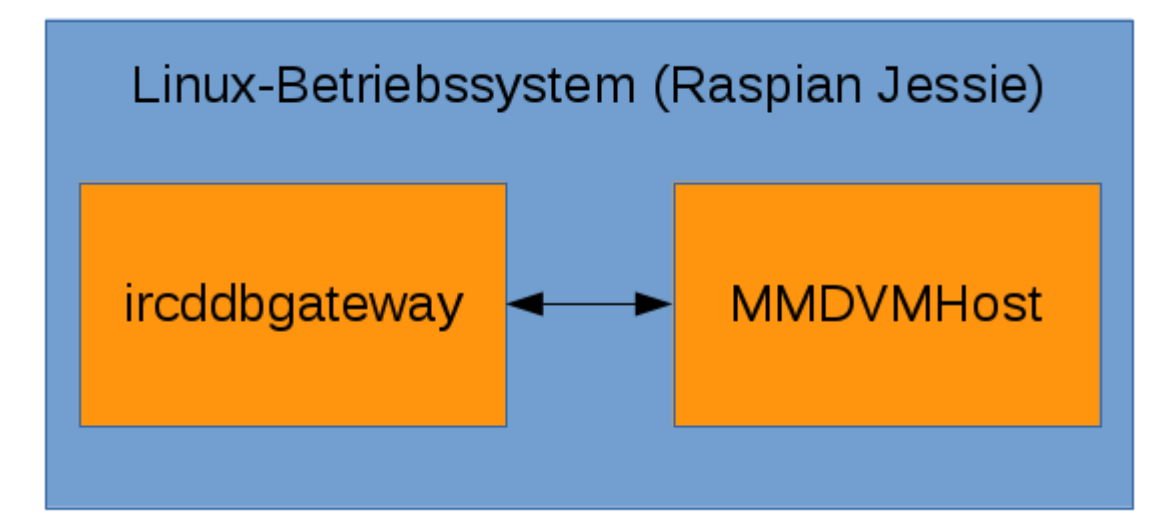

## <span id="page-7-0"></span>**Materialanalyse (Grobplanung)**

#### **Status:**

begonnen

#### **Plan-Ende:**

undefined

#### **Beschreibung:**

Materialliste:

- 2x 9k6-fähige 70cm-TRX
- Netzteil(e) für TRX
- MMDVM-ZUM-Platine
- Arduino DUE-Board
- Raspberry Pi
- Antennenleitung
- Antenne
- Duplexer
- Filter

## <span id="page-7-1"></span>**Materialanalyse (Detailplanung)**

#### **Status:**

offen

## **Plan-Ende:**

undefined

#### **Beschreibung:**

Noch zu erledigen.

## <span id="page-8-0"></span>**Standortklärung für den Pilotbetrieb**

#### **Status:**

offen

#### **Plan-Ende:**

undefined

#### **Beschreibung:**

Noch zu erledigen.

## <span id="page-8-1"></span>**Materialbeschaffung**

#### **Status:**

offen

#### **Plan-Ende:**

undefined

#### **Beschreibung:**

Noch zu erledigen.

## <span id="page-8-2"></span>**Installation der Komponenten**

#### **Status:**

offen

#### **Plan-Ende:**

undefined

#### **Beschreibung:**

Noch zu erledigen.

#### <span id="page-9-0"></span>**Installation der Software**

#### **Status:**

offen

#### **Plan-Ende:**

undefined

#### **Beschreibung:**

- Download Raspbian: [https://downloads.raspberrypi.org/raspbian\\_lite\\_latest](https://downloads.raspberrypi.org/raspbian_lite_latest)
- Download MMDVMHost: git clone<https://github.com/g4klx/MMDVMHost.git>
- Download ircddbgateway: git clone <https://github.com/dl5di/OpenDV.git>

#### <span id="page-9-1"></span>**Konfiguration des Systems und Feintuning**

#### **Status:**

offen

#### **Plan-Ende:**

undefined

#### **Beschreibung:**

Dokumentation der MMDVM.ini-Parameter: [hier](https://wiki.dg9vh.de/dmr:dvmega:dokumentation_der_konfigurationsparameter_der_mmdvm.ini)

Angedachte Betriebsfrequenz: 439.975 MHz (-9.4 MHz Ablage), da in näherer Umgebung keine Überschneidungen

## <span id="page-10-0"></span>**Pilotbetrieb**

#### **Status:**

offen

#### **Plan-Ende:**

undefined

#### **Beschreibung:**

Noch zu erledigen.

### <span id="page-10-1"></span>**Diskussion eines Regelbetriebs mit interessierten OVs**

#### **Status:**

offen

#### **Plan-Ende:**

undefined

#### **Beschreibung:**

Noch zu erledigen.

## <span id="page-10-2"></span>**Probleme / Fragestellungen**

## **Ideale ModeHangtime?**

Eine geeignete Mode-Hangtime wäre zu suchen. 10 Sekunden kann sich in Einzelfällen bei längeren Sprechpausen, die man ja auch einhalten sollte. Aktuell wird mittels eines DVMEGA-Hotspots und der Software MMDVMHost in einem Praxistest die ideale Größe dieses Wertes ermittelt. Vermutlich dürfte es auf 30 Sekunden herauslaufen.

## <span id="page-11-1"></span>**Linktipps**

- <http://www.do2lmv.de/wordpress/?p=50>
- <http://wiki.bm262.de/doku.php?id=anleitung:mmdvm:mmdvm>

From: <https://wiki.dg9vh.de/> - **DG9VH Wiki**

Permanent link: **[https://wiki.dg9vh.de/projekte:digital-voice\\_multimode-relais\\_mit\\_mmdvm:start?rev=1463170902](https://wiki.dg9vh.de/projekte:digital-voice_multimode-relais_mit_mmdvm:start?rev=1463170902)**

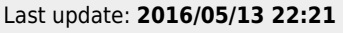

<span id="page-11-0"></span>**FOREXY-SA** Falls nicht anders bezeichnet, ist der Inhalt dieses Dokuments unter der folgenden Lizenz veröffentlicht: CO [Attribution-Share Alike 4.0 International](http://creativecommons.org/licenses/by-sa/4.0/)

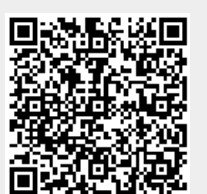